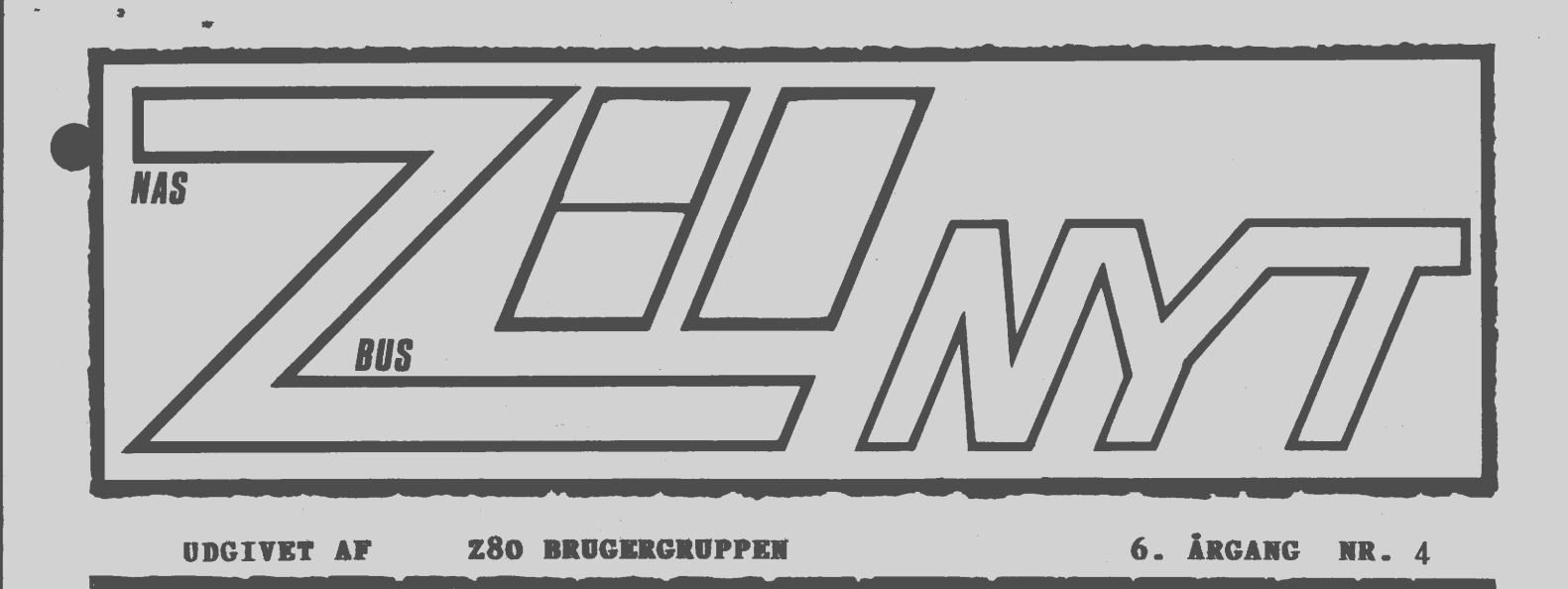

#### Maj 1985

Med dette nummer følger på side 23 - 28 referat af generalforsamlingen sammen med det reviderede regnskab. Til generalforsamlingen var der kun mødt 29 personer op ! Hvilket svarer til 5.7% af samtlige medlemmer.

Der holdes ikke flere medlemsmøder på denne side af sommerferien. Hvis du på nuværende tidspunkt har ideer til studiekredsemne eller medlemsmøde, så henvend dig til et af bestyrelsesmedlemmerne i telefontiden (se side 2).

AAAAAAAAA

ASSA

Zap

# **INDHOlO=**

- 3: Rettelse til baudgenerator Rettelse til PIO opstilling 6: SIO konstruktion
- 8: Kermit
- 9: Salora
- 
- 11: Foreningens salg
- 12: Costgold et 8088 kort
- 14: Benchmark Z80 8088
- 17: Grep
- 18: Nyt i programbiblioteket
- 22: Annoncer (godt klemt)
- 23: Referat af generalforsamling

#### Side 2. Z80 BYT **6. årgang, nr.** *4,* **aaj 85.**

#### **ALMINDELIGE OPLYSNINGER OM FORENINGEN**

#### **HENVENDELSE TIL FORENINGEN TIL FORRETNINGSFØREREN:**

Ulla Hansen

Dronning Dagmarsvej 116, 3650 Ølstykke Mandag - fredag kl. 19.00-21.00 på telefon 02 17 77 05

Hertil skal rettes henvendelse om indmeldelse, adresseforandring, salg af foreningens blade, CP/M mapper og lign.

Øvrige henvendelser af generel art til formanden. Stof og annoncer til foreningens blad, samt køb af CP/M programmer ved, henvendelse til Asbjørn Lind.

> **Indmeldelsesgebyr:** 25.00 kr. **Kontingent 1.1.85** - **1.7.85.** 75.00 kr.

> > René Hansen

Annoncering for medlemmer er gratis i Z80 NYT. For andre 250 kr. pr. A4 side.

#### **Bestyrelsesmedlemmer:**

Formand:

Dronning Dagmarsvej 116 3650 Ølstykke Tlf. 02 17 77 05 **Kl. 19.00** - **21.00 alle dage** 

Næstformand:

Jesper Skavin c/o Kate Hansen Tagensvej 205 4 th 2400 København NV Tlf. 01 85 59 66 **(Ikke weekend)** 

Teknisk redaktør:

Ole Hasselbalch Vibeskrænten 9 2750 Ballerup Tlf. 02 97 70 13

Frank Damgaard Kastebjergvej 26A 2750 Ballerup tlf. 02 97 10 20 (inden 20.00) Ol 53 50 30 (inden 21.00)

Per Thomsen Ulspilager 75 2791 Dragør

•

•

•

Redaktør for Z80 **NYT:**  Sidste frist for ind-Asbjørn Lind levering af stof til Sidevolden 23 næste nummer: **14.06.1985**  2730 Herlev (Kun **skriftlig** henvendelse i maj og juni)

**Z80 BRUGERGRUPPEN. GIRO** 6 **74 26 02** 

RETTELSE TIL

PROGRAMABEL BAUD RATE GENERATOR for Nascom 2 af Rene Hansen Z80 NYT nr. 8 1984 på side 14.

Da jeg lavede tegningen til denne opstillng, var jeg lige hurtig nok. Jeg er senere blevet. orinteret om, at læsning på port 3 ikke bliver dekodet på pin. 9 på IC 9 (N2 I/O promen).

Det er derfor nødvendigt, istedet for at slå pin. 1 og 4 sammen på IC 3, at gøre som vist på den reviderede tegning.

Samtidig vil jeg benytte lejligheden til at lave et par tilføjelser, så det er muligt at anvende opstillingen til SIO'en lænegere fremme i bladet.

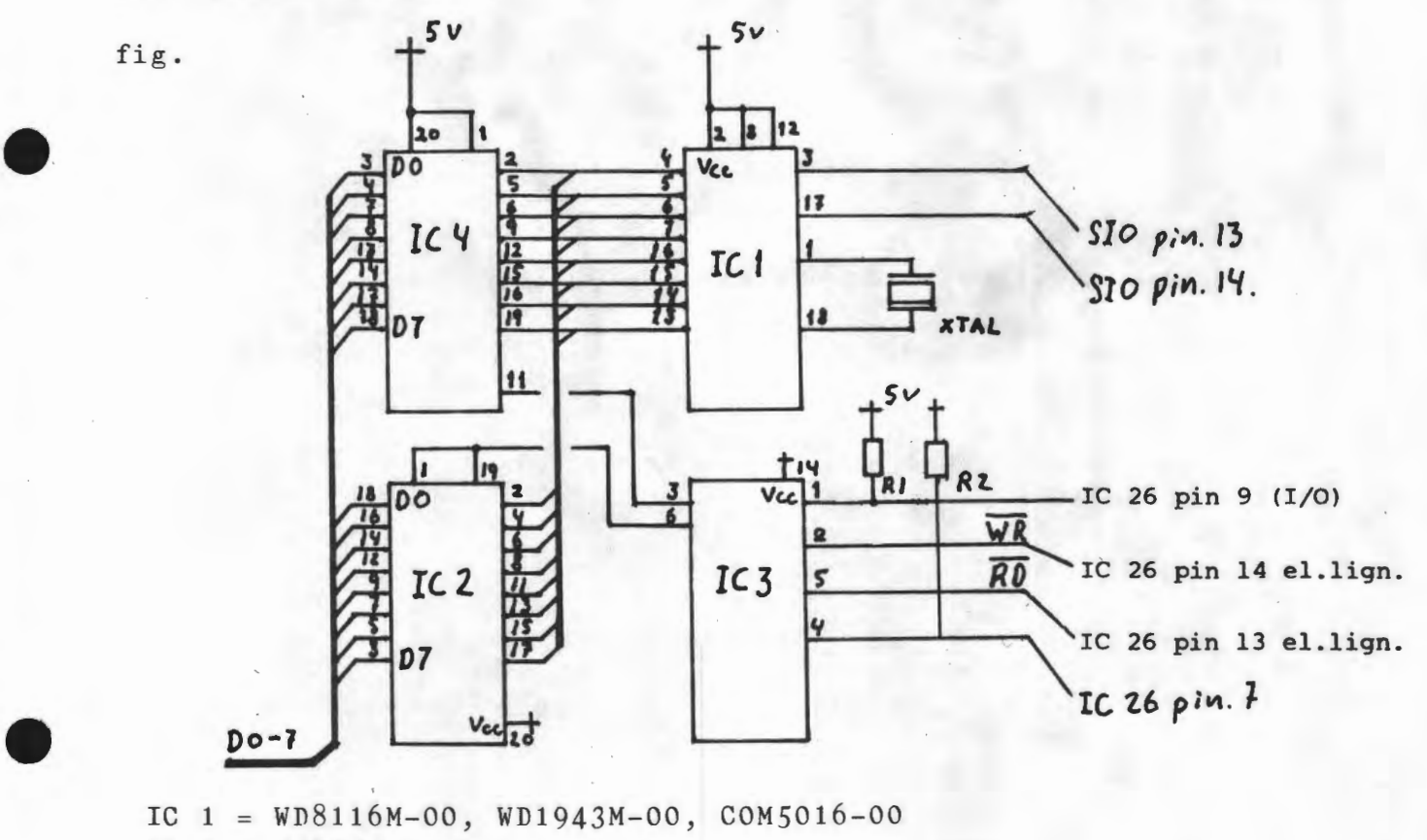

IC  $1 = WD8116M-00$ ,  $WD1943M-00$ ,  $COM5016-00$ IC  $2 = 74LS244$ IC  $3 = 74LS32$ IC  $4 = 74LS273$ 

 $XTAL = 5.0688 Mhz$ **Rl,R2= 1** Kohm

•

•

For dem, som ikke har set opstillingen før, er her en kort breefing og en tabel med alle Baud hastighederne.

Til dette formål har jeg valgt port 3, da denne dels ikke er ' anvendt og dels ligger i behagelig nærhed af UART'ens porte.

Portens 4<sup>'</sup> mindst betydende bit (LSB) er til at sætte modtage hastigheden, og de 4 mest betydende bit (MSB) er til at sætte sende hastigheden.

**Side 4- z8o BYT 6. årgang, nr. 4, aaj 85.** ..

•

•

•

•

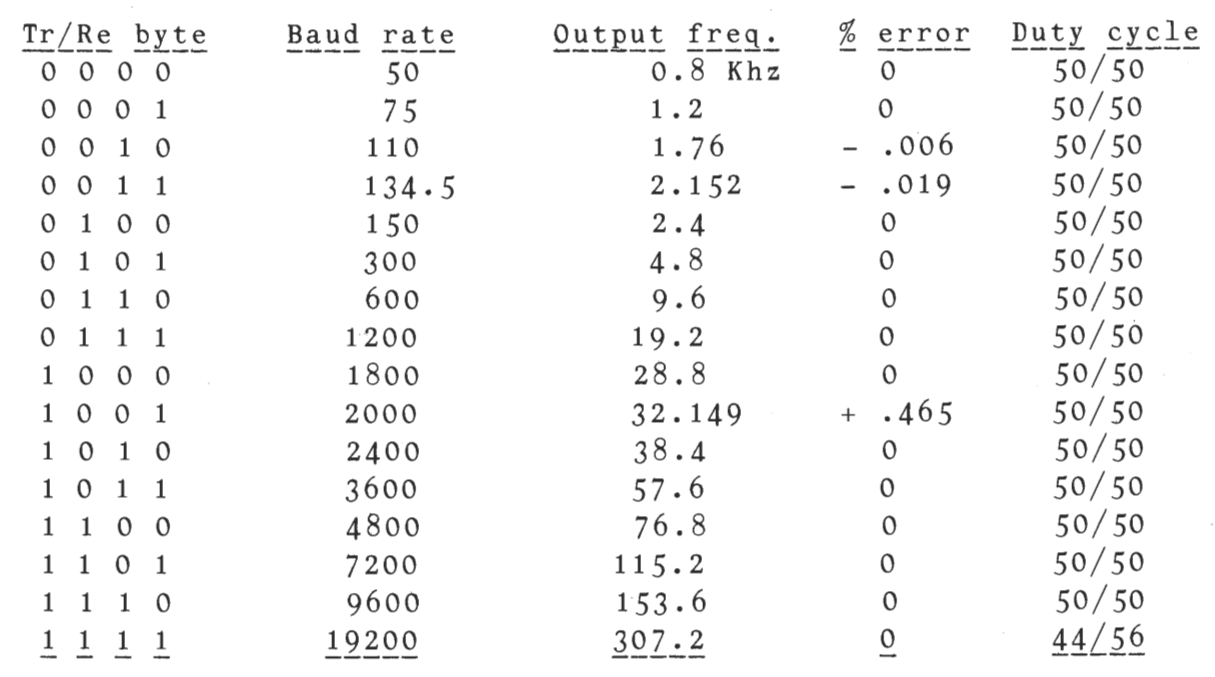

Eks. 55 hex = 300 baud, 66 hex = 600 baud, 77 hex = 1200 baud, AA hex =  $2400$  baud, CC hex =  $4800$  baud, etc.

71 hex giver 1200 baud transmit med 75 baud handshake.

Har du problemer med opstillingen er du velkommen til at ringe i min telefontid.

#### RETTELSE TIL

EKSTRA PIO TIL NASCOM 2 af Rene Hansen Z80 NYT nr. 6. 1984. side 21.

I denne opstilling var der smuttet en inverter for meget med. Derfor har jeg rette tegningen og lavet et par ændringer, så det er muligt at bruge opstillingen i forbindelse med SIO'en senere i bladet.

For dem, som ikke tidligere har set denne opstilling, vil jeg kort skitsere.

Port-decoderen til PIO'en er en 74LS138 som vil give følgende grund-porte:

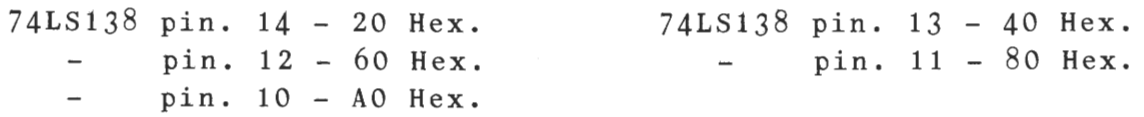

Side 5.

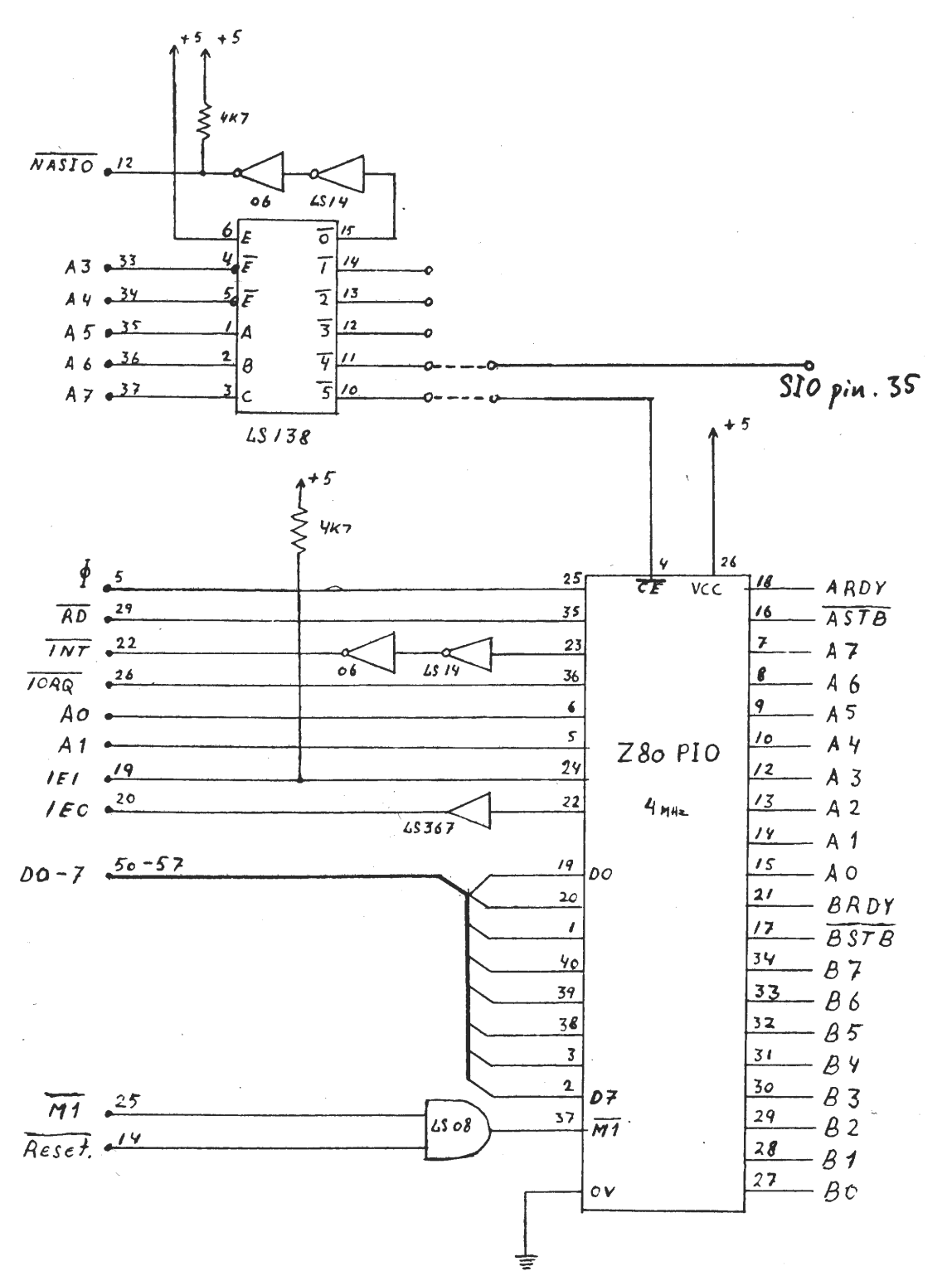

Ud fra disse grund-porte decoder PIO'en selv de resterende porte, som er nødventige.

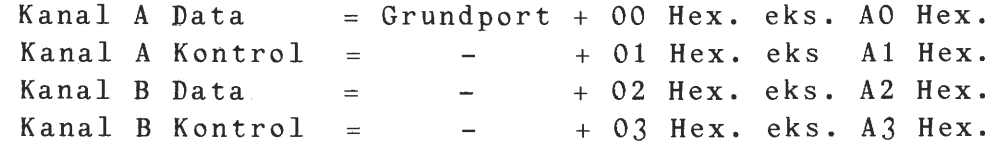

Rene Hansen.

#### **Side 6. Z80 KYT 6. årgang, nr.** *4,* **aaj**

**85.** 

•

•

•

•

SIO Seriel Input Output for Nascom 2 af Rene Hansen

For dem, som længe har savnet en ekstra seriel-port til deres Nascom 2, bringes her to seriel-porte.

Det er meningen, at SIO-port A skal være seriel porten til et eventuelt modem eller lign. SIO-port Bertiltænkt som en printerport. Man får herved seriel porten på Nascom'en fri og kan eventuelt bruge den til båndoptager, plotter m.m.

Det er hensigten at Baudrate-clock'en til SIO-port B skal hentes fra Nascom'ens Baud-generator. Rx og Tx clock til denne port slået sammen, så det er muligt at forsyne dem med det samme signal fra en af disse punkter:

> 300 Baud - IC 31 pin. 9  $1200$  Baud - IC 31 pin. 12

S10-port A kan forsynes fra Baud Rate Generatoren omtalt tidligere i dette blad. Man vil bemærke at denne ports Rx og Tx clock er adskilt, dette muliggør at man kan køre med split hastighed, ( f eks. 1200/7 *5* Baud).

En SIO er ikke nogen helt nem sag at programmere, hvis man ikke har prøvet det før. Jeg vil derfor anbefale, at man anskaffer sig en manual til en Z80 SIO, det ville blive en alt for omfattende sag at beskrive her i bladet. (men prøv alligevel! red.)

Port-decoderen til SIO'en er den samme, som jeg anvendte i PIO opstillingen, som også er vist tidligere i bladet. Grund-portene bliver derfor som følger:

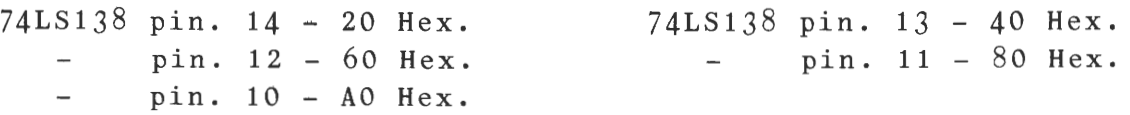

Ud fra disse grund-porte decoder SIO'en selv de resterende porte som er nødventige.

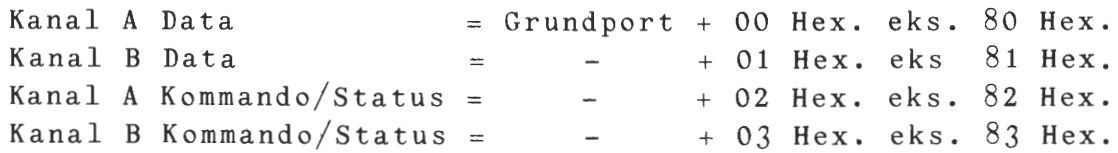

#### Z80 NYT 6. årgang, nr. 4, maj 85. Side 7.

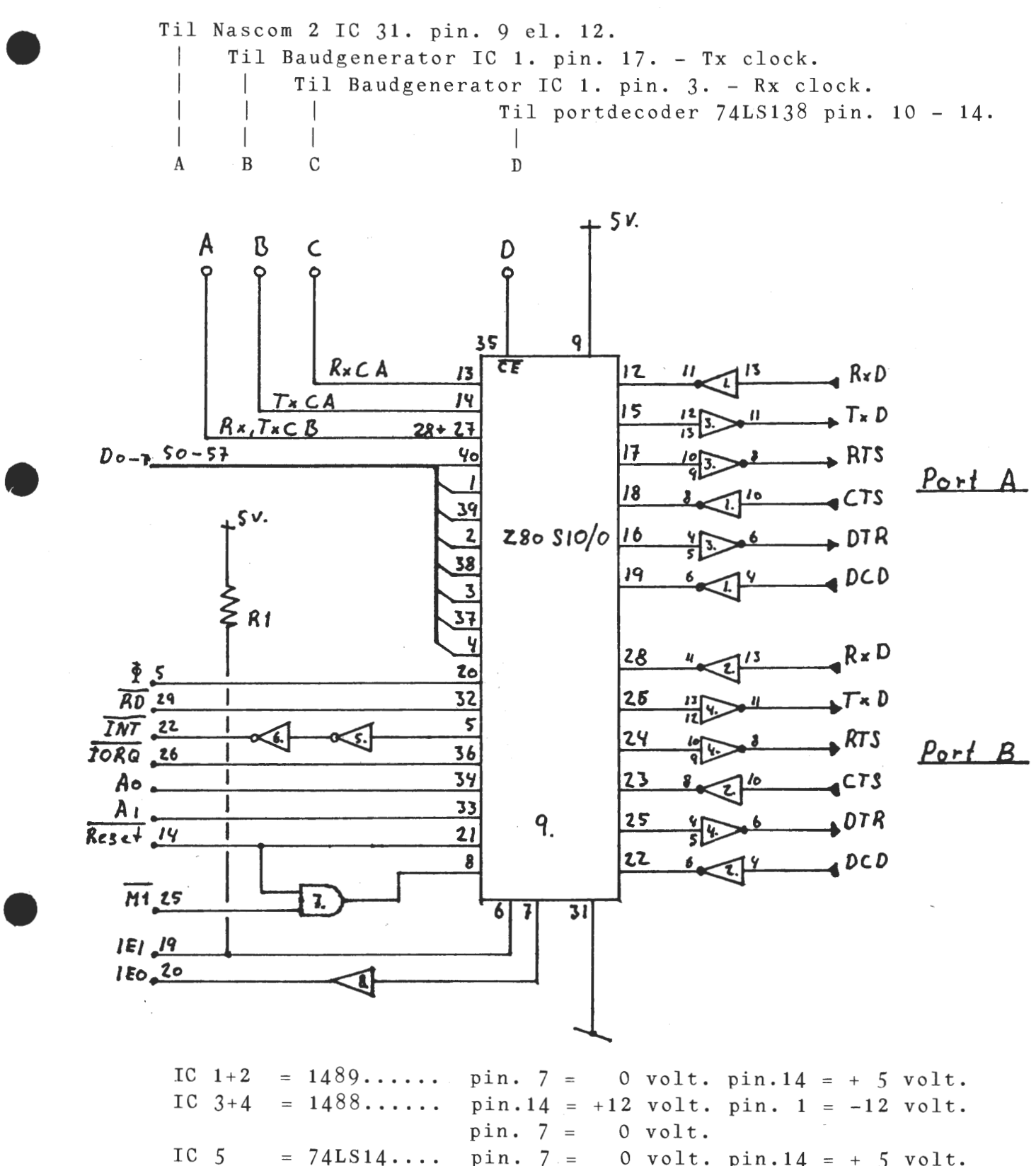

IC  $5 = 74L S14...$  pin.  $7 = 0$  volt. pin.  $14 = +5$  volt.<br>IC  $6 = 7406......$  pin.  $7 = 0$  volt. pin.  $14 = +5$  volt. IC 6 = 7406...... pin. 7 = 0 volt. pin. 14 = + 5 volt.<br>IC 7 = 74LS08.... pin. 7 = 0 volt. pin. 14 = + 5 volt. IC 7 = 74LS08.... pin. 7 = 0 volt. pin.14 = + 5 volt.<br>IC 8 = 74LS367... pin. 8 = 0 volt. pin.16 = + 5 volt. IC 8 =  $74LS367...$  pin. 8 = 0 volt. pin.16 = + 5 volt.<br>IC 9 =  $Z80-SI0/0.$  pin.31 = 0 volt. pin. 9 = + 5 volt. IC 9 =  $280-SI0/0$ . pin.31 = 0 volt. pin. 9 = + 5 volt.<br>R 1 =  $4K7$  $= 4K7$ 

 $R = 1$  =  $4K$ <br>Rene Hansen.

#### KERMIT

•

•

•

•

#### Sikker filoverførsel mellem computere -

KERMIT er et program til brug for sikker overførsel af filer via en asynkron forbindelse (RS 232C) mellem to datamater. Navnet stammer fra Muppet Show figuren, men siges også at betyde KLl0 Error-free Reciprocal Micro Interconnect over TTY lines.

KERMIT er udviklet ved CUCCA ( Columbia University Center for Computing Activities ), USA. Programmet leveres frit, med den restriktion, at det ikke må sælges. Til gengæld opfordres brugere til at returnere forbedringer og eventuelle nye implementeringer, så disse kan indgå i det fremtidigt distribuerede materiale.

I Danmark har RECKU ( Det Regionale Edbcenter ved Københavns Universitet ) optaget kontakt med CUCCA. Mod et gebyr er et bånd med kildeteksten til KERMIT til forskellige maskiner blevet fremsendt. Dette skete i 1983, og det er muligt, at der nu findes en nyere version af KERMIT. Fornyligt er der fra RECKU's side blevet fremsendt brev til USA med forspørgsel om en nyere version samt tilbud om kildeteksten til en vellYkket implementation af KERMIT på Gemini Galaxy. KERMIT findes på en række datamater, både store og små. F.eks. : DEC-20, DEC-10, IBM 370, SPERRY 1100, VAX-11, PDP-11, diverse datamater med UNIX, IBM-PC, Heath/Zenith 100, Apple II samt CP/M baserede mikroer.

KERMIT er hovedsageligt beregnet til filoverførsel mellem en mikrodatamat og en værtsmaskine (mainframe), men kan også anvendes mellem to mikroer, hvilket nok i første omgang må være af størst interesse for Z80 brugergruppen. Hvis nogle skulle være interesseret i KERMIT til deres CP/M mikroer, bedes disse kontakte Asbjørn Lind.

Sikkerheden ved filoverførslen bygger på, at der sendes et vist antal bytes (en pakke) med en indbygget checksum, som kontrolleres af modtageren. For hver pakke skal modtageren kvittere med en svarpakke, som angiver om det overførte var fejlfrit. Skulle dette ikke være tilfældet sendes pakken en gang til.

Transmissionshastigheden over telefonnettet er ved 300 baud cirka 20 tegn per sekund og sandsynligvis 35 eller mere ved 1200 baud~ Det sidste er dog **ikke** afprøvet endnu. Programmet paller skiftevis komrnunikationslinien og keyboardet. Det er hurtigt nok til at kunne køre på en 9600 bauds linie.

KERMIT er skrevet i 8080 assembler. For at gøre programmet maskinuafhængigt ændres der på iobyten, således at man ved at - spørge på CONSTATUS får oplyst, om der er indkommet noget fra linien. Dette har jeg erstattet med den nødvendige assembler kodning, da min maskine **ikke** har mulighed for ændring af det fysiske device, der er assignet til CON:.

For de interesserede henvises der til RECKU publikationen:

#### "KERMIT - sikker filoverførsel mellem mikro og vært"

af civilingeniør Torkild Glaven samt en artikel skrevet af ophavsmændene til KERMIT Frank da Cruz og Bill Catchings i BYTE juni 84, p 255-278.

John *B.* Jacobsen - 15/4 1985

#### SALORA

•

•

•

•

Denne lille artikkel er i sit princip ikke kun for dem, der er i besiddelse af en sender. Den viser lidt om, hvordan man kan med fornuft kan goere brug af sin PIO. Mange af de styreenheder der bruges idag har ofte en eller anden BCD eller HEX indgang, og det er netop denne funktion der bruges her. Der er i f.eks 8 indgange i SALORA og der er nu foert et fladkabel op til min Nascoms PIO udgang. · Jeg goer brug af nogle andre udgange end man normalt bruger, men det er i Procedure outbcd der skal rettes, hvis Du vil bruge en andre PIO adresser. Programmet kan evnt udbygges, idet der kan bruges flere porte,og saa kan der laves skanning, og meget andet. Jeg har modtaget programmet paa min 2 meter station, og i loebet af faa minutter var det installeret. Programmet startes op, og vil Du f.eks koere paa Vejrhoej repeateren tastes tallet 68 ind, og Du trykker paa enter. Herefter tastes 64 ind, og nu kan Du koere med spacing og der bruges kun spaceknappen. Det er dog muligt at udbygge programmet, idet man kunne bruge lidt ekstra af den anden del af PIO'en. Her kunne man saa starte og stoppe sender, og der var ogsaa mulighed for at scanne paa forudvalgte kanaler, og meget andet. Du lodder kort og godt 8 ledninger til PIO portene, og foruden disse, skal der vaere +5 volt og stel. Lad bare fladkablets 16 ledningsender blive siddende, idet Du sikkert bliver saa glad for systemet, at det bliver udbygget med flere smarte ting. (\* FREKVENSSTYREPROGRAM TIL SALORA \*> (\* KONSTRUERET AF KARSTEN BRINCK OZ1DB \*> VAR Ole Hasselbalch

K,Ks,o,s INTEGER;  $F_5 Y$  $X$ FLAG **BEAL;**  $:$  STRING  $(1, 1, )$ ; BOOLEAN;

PROCEDURE OVERSKRIFT; BEGIN WRITE (CHR(12)); WRITELN ('FREKVENSSTYRING AF SALORA 70 CM. MOBILTELEFON'); SCREEN (1,5); END;

PROCEDURE INPUT; BEGIN FLAG:= FALSE; REPEAT WRITE (CHR(12)); OVERSKRIFT; WRITE ('TAST FREKVENS ELLER KANAL NR. '); READ ( Y ); UNTIL (Y >= 0) AND (Y < 100) OR (Y >= 433) AND (Y <= 435.475); END; PROCEDURE OUTPUT; BEGIN

WRITE ('KANAL NR. ER ',K,' SVARENDE TIL ',F:6:3,' MHz'); END;

```
85.
```

```
PROCEDURE KANALFREKVENS; (*KONVERTERING KANAL/FREKVENS*)
    BEGIN
     K: = TRUNC (Y) ;
      F_1 = Y * 0.025 + 433END;
 PROCEDURE FREKVENSKANAL; (*KONVERTERING FREKVENS/KANAL*)
    BEGIN
      F_1 = (ROUND (Y*40) / 40);
      K_2 = TRUNC ((Y-433) *40);
    END;
 PROCEDURE OUTBCD; (*OUTPUT+KONVERTERING DEC/BCD*)
    BEGIN
      IF FLAG THEN O:= K ELSE O:= KS;
      O_1 = (O DIV 10)*16 + O MD 10;OUT (22, 40F); (*PIG PORT A TIL OUTPUT*)
                      (*KANALNR TIL PID UDGANG*);
      OUT (20, 0);END;
 PROCEDURE KANALSPACING;
    BEGIN
      SCREEN (1,8);
      REPEAT
      WRITE ('VIL DU SENDE MED SPACING TAST ANTAL KANALER ');
      READ (S):
      IF (S>99) OR (K-S<0) THEN SCREEN (1,8);
    UNTIL (S < 100) AND (K-S)=0);
    WRITELN;
 END:
PROCEDURE SPACING;
  BEGIN
    KSS = K-SEND;
PROCEDURE SENDEMODTAGE;
  BEGIN
    SCREEN (1,11);
    REPEAT
      BEGIN
        FLAG: = NOT FLAG;
        IF FLAG = TRUE THEN WRITE ('DU MODTAGER NU PA KANAL ',K);
        IF FLAG = FALSE THEN
        BEGIN
          SPACING;
          WRITE ('DU SENDER NU PA KANAL | ', KS, ' ');
        END;
      END;
      OUTBCD;
      REPEAT
        X: = CHR(KEYBOARD);
      UNTIL (X = ? ?) OR (X = ? Q ?);
      SCREEN (1,11);
    UNTIL X = PQ^2;
 END;
```

```
PROCEDURE VALG; 
  BEGIN 
    SCREEN (1,14);
    WRITE ('VIL DU FORTSÆTTE ELLER SLUTTE (-/Q) ');
    REPEAT
       X_i = CHR(KEYBOARD);
    UNTIL X \geq 1, \frac{1}{2}END; 
(*HOVEDPROGRAM***********************) 
  BEGIN 
    REPEAT ,
       IF Y < 100 THEN KANALFREKVENS ELSE FREKVENSKANAL; 
       OVERSKRIFT;
       OUTPUT; 
       !<ANAL SPAC I NG; 
       SENDEMODTAGE; 
       VALG; 
     UNTIL X = ?Q';END.
```
**Foreningens Vare Salg** 

#### **BØGER:**

•

•

•

•

Maskinkodeprogrammering med Z80 af Jesper Skavin. Borgens Forlag. 218 sider - illustreret. Kr. 158.-

#### **BÅND OG BOXE:**

10 kassettebånd af uspecificeret længde,  $5 - 30$  min, incl 10 etiketter, Kr. 45--

1 plasticbox til kassettebånd, Kr. 1.50

Bestilling af bånd skal ske hos formanden.

#### **CP/M-MAPPEN udg.** 3:

Liste bver alle filerne på de forskellige disketter i foreningens ·cP/M-bibliotek, Kr. 100.-

Løssider til opdatering af udg. 1 Løssider til opdatering af udg. <sup>2</sup> Kr. 25.- Kr. 40.--

#### **TIDLIGERE NUMRE AF Z80-NYT:**

Årgang 82, og 84 pr. stk. Kr. 12.- Årsmappe pænt limbundet, årgang 84, Kr. 100.-

#### INDKØBSFORENINGENS VARE SALG

Ud over de i sidste nummer nævnte effekter (april 85 side 19 & 20), er der kommet følgende ting til: TEAC FD *55* B 40 spor Dobb. side 0,5 Mb formt. 5" TEAC FD 55 F 80 spor Dobb. side 1,0 Mb formt. 5" TEAC FD 55 GF 77 spor Dobb. side 1,6 Mb formt. 5" TEAC FD  $35$  F  $80$  spor Dobb. side 1,0 Mb formt.  $3.5"$ (priser excl. moms) Henvendelse forretningsføreren.  $Kr. 1661.00$ Kr. 1900.00 Kr. 2414, *50*  Kr. 1900,00

•

#### COSTGOLD

#### Af Asbjørn Lind.

Costgold er et 8088 kort, der er compatibelt med 80-bus, der kører sammen med Nascom, Gemini eller MAP-80. Jeg vil tillade mig at nævne dette kort i dette blad - der jo som bekendt hedder Z80 NYT! Det synes jeg, jeg kan tillade mig, fordi formanden i sin beretning netop har nævnt dette kort, samt de bemærkninger, der faldt på den ordinære generalforsamling om udviklingen i både softog hardware.

Kortet kan købes hos Piezodan, der i en parentes bemærket, har overtaget enkeltkort salget af 80-BUS produkter. Det engelske firma, der står bag hedder Costgold Research Limited, 61 Green End Road, Cambridge, CB4 lRU, England. (0223) 66734.

Kortet fremtræder i sædvanlig  $8"x8"$  Gemini-grøn-farvet, med kun få komponenter 'klistret' på. (Færre end på SVC-kortet fra Gemini) - ellers et nydeligt udlæg af print.

Kortet kan leveres i to forskellige versioner på samme print. Et CA801, hvor der ikke er påsat kommunikationskredse og urkreds (batteribackup), som der er på CA802. 8250 udgør den serielle kreds • sammen med en baudgeneratorer. På det testede kort var der minimum RAM kredse = 128 Kb, men med plads til yderligere 128 Kb. Hvis man udover disse 256 Kb RAM vil have mere lagerplads, findes der en 8088 bus til udvidelser.

Da det er et 80 BUS kort, kan det køre i et eksisterende bussystem sammen med et Z80 processor kort - f.eks. Gemini eller MAP's. Hvis man strapper kortet således, at det overtager kontrollen over bussen ved start, kan man ved hjælp af medfølgende software skifte mellem Z80 og 8088 systemerne. På medleverede filer ligger ROM ændringer til f.eks. Gemini GM811/813, så det er muligt at skifte system fra tastaturet.

Selv om kortet kan køre sammen med GM 811/813, kan det også køre alene. Hvis man i bussen sætter et FDC- og SVCkort er man kørende i 8088! Hvis man hellere vil benytte en terminal i stedet for SVCkortet, kan man også gøre det. Det er denne sidste metode, der bruges, hvis kortet skal køre sammen med MAP-80 CPU kort. •

Kortet indeholder indeholder 57 kredse i den største version og 38 i den mindste. Hovedkredsen er en 8088 processor, der kører med 8 MHz, mens resten er memory og hjælpekredse til bl.a. at omsætte 8088 bussignaler til 80 bussignaler. Denne imponerende hastighed gør i hvert fald kortet interessant, når man tænker på 1MB PC, der kører lidt over 4 MHz med deres 8088 processor.

∴ Det må siges, at det er en billig måde at eksperimentere med 16 bit på. Ikke noget med at købe ekstra udstyr, man allerede har i forvejen! Den eneste ulempe er nok, at det ikke sådan lige med det samme er IBM PC kompertibelt! !

På kortet er der en monitor version X0.9 (gemini-udgave), der kan køre sammen med Geminikort. Firmaet lover, at det i fremtiden vil fremstille andre monitorer, der kan køre sammen med andre FDC kort/maskiner. Man må håbe, at der snart kommer en version 1.XX frem, så man kan tro, at de værste fejl (hvis der er nogle?!) er afluset, for først da, kan man udtale sig om monitoren. I den nuvæ- • rende udgave kan den autostarte et styresystem eller initere 'sig selv' og komme frem med en kommandolinie, hvorpå der kan gives forskellige ordre. F.eks. at undersøge memory og registre, I/O på •

•

•

•

port, indlæs fil og udfør program med breakpoint. Lidt i stil med Gemdebug og DDT blandet med lidt SIMON (simpel monitor).

På kortet findes en mængde LINKs, hvorved man er i stand til at konfigurerer kortet til det formål, man synes bedst om. Der findes også en RESET knap, der kan programmeres ved hjælp af en I findes også en RESET knap, der kan programmeres ved hjælp af en<br>diode, så den kan virke som en RESET for hele systemet eller kun diode, så den kan virke som en RESET for hele systemet eller kun<br>som RESET for 8088 kortet – og som vil overse Z80 RESET eller samarbejde med den. Man kan da forestille sig, at man kører i 8088 og ønsket at bruge z8o. Efter brug trykkes på master RESET, hvorved man er i 8088, hvor styresystemet stadig er intakt - og man kører videre.

St styresystemet - ja nu kommer jeg til det - men det er ej med glæde, fordi det er et såre almindeligt CP/M (86). Det var en skuffelse! Nye tider kræver nye styresystemer og ikke en gang opdatering af CP/M 2.2 til CP/M-86, havde de dog så fået noget med fra CP/M PLUS, kunne det havet været en formildende omstændighed, men nej. Den rare, gamle DDT, STAT m.m. og dumme R/0 fejl! Costgold har valgt samme system på disketten som Gemini både i 400 Kb og 800 Kb. Det betyder, at tekstfiler er direkte compatible mellem CP/M-80 og CP/M-86, men man kan selvfølgelig ikke bruge COM filer i 8088 og CMD filer i 80. Dette sammenfald af fysisk disketteegenskaber er et ubetinget gode, da det letter meget i den daglige brug.

I manualen er der givet anvisninger på, hvordan man forandrer IOBYTE, patcher til printer og baudgenerator m.m.

Hvordan er kortet så at køre med. Ja, da der jo ikke var noget nyt styresystem, måtte jeg ty til programmer. Assemblerprogrammeringen er jeg ikke begyndt at eksperimentere med endnu, for at se om det virkeligt går/ kan gå meget hurtigere på 8088 med 8 MHz. Men højnivausprog og færdige programmer da? På testskiven var der en WS og nogle eksempler på programmering i Basic. WS kørte på præcis samme måde som under Z80! Dette må udelukkende skyldes den megen diskettelæsning/skrivning, samt den flittige brug af SVC kortet. Basicprogrammet var noget .... , som ikke egner sig til DEMO, da der ikke var gjort ret meget ud af fejlprocedurer m.m. - så det blev ret hurtigt skippet.

Nå, men nu skulle der ske noget. COMPAS lokkes ind i systemet, selvfølgelig i 86 udgaven. Det var en god oplevelse. Masser af plads i editoren og hvilke hastigheder kunne man ikke opnå? Gik det dobbelt så hurtigt eller hurtigere, eller kunne man ikke få Turbo nok. Det er karakteristisk, at selve beregningerne forløb hurtigere, men tilgang til skærm og diskettestation var ved den samme, gamle hastighed. F.eks. kan det nævnes, at det i de to systemer tog lige ved et 1/2 min. at beregne og udskrive alle primtal op til 30.000. Hvis man borttog udskrift til skærm i programmet, fik man det resultat, jeg har noteret i tabellen over hastighedsmålinger.

Da vi ikke tidligere har trykt nogle test til hastighedmåling, vil jeg benytte denne lejlighed til at gøre det. Den første fra BYTE indeholder mange gode rutiner til sortering - studer den, det er den værd. De øvrige er forsøg på at isolere bestemte facetter af sproget, som man så kan sammenligne med andre sprogprogrammer .

Som konklusion kan man sige, at kortet er godt lavet, og det kører godt, men at styresystemet er lidt forældet eller for gammelkendt. Hvis og når, der kommer et nyt styresystem, bliver det et fremragende kort, som man nok ikke kan komme uden om, hvis man vil

#### **Side 14. Z80 NYT 6. årgang, nr.** *4,* **aaj 85.**

til at interessere sig for 16 bit. Det har den fordel fremfor GM888 (Geminis 16 bits kort), at det har en selvstændig BIOS og samtidig • kan køre på 80-bussens porte. Svagheden er den begrænsede hukommelse på 256 Kb, hvor GM888 kan bruge al hukommelse på 80-bussen, men dog med store tab i hastighed som følge. Vi kan måske en dag vende tilbage med en beskrivelse af GM888?

#### **fffffffffffffffffffffffffffffffffffffffffffffffff·**

program benchmark; **(t BYTE 11r. 1982 t) CONST aaxlen** = **1024; Haxvec = 14:** TYPE index =0..maxlen: vector=ARRAYEindexA of INTEGER; link=^node: dummydata=RECORD key:INTE6ER; freq: index; datfelt:STRIN6E16A; END; node =RECORD dd:dummydata: lef,rig:link; END; timevec=ARRAYEO..maxvecA OF INTEGER: VAR v:vector; root:link; nodecnt:INTESER; Junk:REAL; t:timevec: FUNCTION portin(po:INTEGER):INTEGER; **BEGIN** END; FUNCTION tick(VAR t:timevec):REAL; BEGIN END; PROCEDURE randgen(YAR v:vector); VAR s: INTEGER; i:index; FUNCTION random(VAR seed: INTEGER): INTEGER; CONST aultipl =  $3$ ; incr=5; 1odulus=8192; BEGIN  $r$ andom: =seed: seed:=(multipl#seed+incr) MOD modulus; END;

```
BEGIN (*randgen*)
   s: =3:FOR i:=1 TO maxlen do
      vEiA: =random(s);
END; 
PROCEDURE wrarry(YAR v:vector); 
VAR 
  f:FILE OF vector; 
BEGIN 
  ASSI6N(f, 'VECTOR.DAT'); 
  RENRITE(f); 
  WRITE(f, v);CLOSE(f) 
END; 
PROCEDURE rearry(VAR v:vector):
VAR 
  f:FILE OF vector; 
BEGIN 
  ASSIBN(f, 'VECTOR, DAT'); RESET(f);READ(f,v); 
  CLOSE(f) 
END; 
PROCEDURE shsort(VAR v:vector);
VAR 
 jap,m,n:index;
 htp:INTEGER; 
 done:BOOLEAN; 
BEBIN 
  write('Shellsort...');
  jap: =aaxlen;
  WHILE jmp)1 DO
   BEGIN 
     j1p:=J1p DIV 2; 
     REPEAT 
       done: = TRUE;
       FOR a:1 TO (aaxlen-jap) DO
        BEGIN 
          n:=a+jap;
          IF vEmA>vEnA THEN
           BEGIN 
             temp:=vEmA; vEmA:=vEnA; vEnA:=temp: done:=FALSE;
           END: (†if+)END: (* for *)• 
                                                                • 
       write(teng:B); write(0000000000);UNTIL done; 
   END; (twhilet) 
   writeln;
```

```
END; (# shsort #)
```
 $(45A-4)$ 

PROCEDURE asort (VAR v:vector); PROCEDURE sort (ven.hoej:index); VAR i. i: index: pivot.temp:INTEGER; **BEGIN** i:=ven; j:=hoej; pivot:=vE(ven+hoaj) DIV 2A; **REPEAT** WHILE VEIA < pivot DO i:=i+1; WHILE pivot < vÆjA DO j:=j-1; IF i<j THEN **BEGIN** temp:=vEiA; vEiA:=vEjA; vEjA:=temp;  $i : = i + 1; j : = j - 1;$ END: UNTIL i)i: IF ven <j THEN sort(ven.j); IF i < hoej THEN sort(i,hoej); END: BEGIN (\*gsort\*) sort(1.maxlen); (# hanger---------------- #) END: PROCEDURE treegen (VAR root:link; VAR v:vector); VAR nodecnt: INTEGER: i:index; PROCEDURE inds(VAR ref:link; VAR nodect: INTEGER; newkey: INTEGER); **BEGIN** IF ref=NIL THEN **BEGIN** NEW(ref): nodect: =nodect+1; WITH ref^ DO **BEGIN** lef:=NIL; rig:=NIL; WITH dd DO **BEGIN** datfelt:='0123456789ABCDEF': key: = newkey:  $freq: = 1:$ END: END: END ELSE WITH ref^ DO IF newkey<dd.key THEN inds(lef,nodect,newkey) ELSE IF newkey>dd.key THEN inds(rig,nodect,newkey) ELSE dd.freq:=dd.freq+1; (\* opdater freq, hvis gentag \*)

```
BEGIN (#treegen#)
  root:=NIL; nodecnt:=0; i:=0;
  REPEAT
    i : = i + 1:inds(root, nodecnt, vEiA);
  UNTIL i=maxlen:
  WRITELN(nodecnt,' knuder er dannet.');
END:
PROCEDURE wrtree(root:link);
VAR
 dummyfil:FILE OF dummydata;
cnt: INTEGER;
 PROCEDURE travers(refilink: VAR cnt: INTEGER);
 BEGIN
   IF ref()NIL THEN
    BEGIN
      travers(ref^.lef.cnt);
      WRITE(duemyfil.ref^.dd);
      cnt:=cnt+1:
      travers(ref^.rig.cnt);
    END:
 END:
BEGIN (# wrtree #)
  ASSIGN(dummyfil,'DUMMY.DAT');
  RENRITE(dummyfil):
  cnt: = 0:travers(root, cnt);
  CLOSE(dummyfil):
  WRITELN(cnt,' records er dannet.')
END;
PROCEDURE dispar(VAR v:vector);
VAR i:index:
BEGIN
  FOR i:=1 to maxlen DO WRITE(vEiA:B);
END:
PROCEDURE disptree(peq:link);
BEGIN
  IF peg<>NIL THEN
  BEGIN
    disptree(peg^.lef);
    WRITE(peg^.dd.key:8);
    disotree(peo^.lef);
  END:
END:
(*A++)BEGIN (*aain*)
  writeln(@26); randgen(v); shsort(v); dispar(v); writeln
```
FND.

END:

#### $85.$ Side  $16.$  $Z80$  NYT 6.  $\frac{1}{2}$  frang, nr. 4, maj

#### program noparameters: program repeatloop: program equalif: program vector: var j, k: integer: var j.k:integer: var k,j,l:integer; var k, j:integer: procedure none5: begin matrix: array£0..10Å of integer; henin beain  $written (S')$ :  $writeIn('S')$ : beain for k:=1 to 10000 do  $j := 1$ for k:=1 to 10000 do  $writeIn('S')$ : beain end: for  $i=1$  to 10 do  $\text{adr}$ ix $\text{E}0\text{d}:\text{=}1:$ procedure none4:  $i \in i \times b$  then  $i := 1$  else  $l := 0$ : for  $k:=1$  to 10000 do  $1: = 1:$ beain repeat  $writeIn('E')$ for  $i: = 1$  to 10 do none5 matrixEiA:=matrixEi-1A:  $i := i + 1$ end  $until j)10t$ end:  $writeIn('E')$ procedure none3: and: end  $writeln('E')$ beain \*\*\*\*\*\*\*\*\*\*\*\*\*\*\*\*\*\*\*\*\*\*\*\*\*\*\*\*\*\*\* none4 end end: .................................. program forloop; procedure none2; var i.k:integer: \*\*\*\*\*\*\*\*\*\*\*\*\*\*\*\*\*\*\*\*\*\*\*\*\*\*\*\*\*\*\*\*\*\*\* beain program whileloop: beain none3  $writeln('S')$ : var j.k:integer: program equalif: end: for k:=1 to 10000 do beain for  $i=1$  to 10 do; procedure none1: var k.j.l:integer:  $writeln('s')$ : beain  $urithl n('E')$ for  $k := 1$  to 10000 do beain none2  $writeln('S');$ beain end end: for k:=1 to 10000 do  $1: = 1:$ while  $i\leq 10$  do  $j:=j+1$ for  $j := 1$  to 10 do \*\*\*\*\*\*\*\*\*\*\*\*\*\*\*\*\*\*\*\*\*\*\*\*\*\*\*\*\*\* beain if  $i$ (2 then  $1: = 1$  else  $1: = 0:$ end:  $writeIn('E')$  $writeIn('S')$ :  $writeIn('E')$ program realarithmetic:  $i: = 0:$ end end var k:integer: for  $k:=1$  to 10000 do x:real: \*\*\*\*\*\*\*\*\*\*\*\*\*\*\*\*\*\*\*\*\*\*\*\*\*\*\*\*\*\*\*\*\*\*\* none1: begin  $writeIn('E')$  $writeln('S');$ and for  $k:=1$  to 10000 do  $x:=k/2*3+4-5$  $writeIn('E')$

Tabel over tidsmåling ved Benchmark test ved CP/M 80 og CP/M 86 på Costgold Research CA801 80-Bus kort 128 Kb og Mon ver. X0.9

end

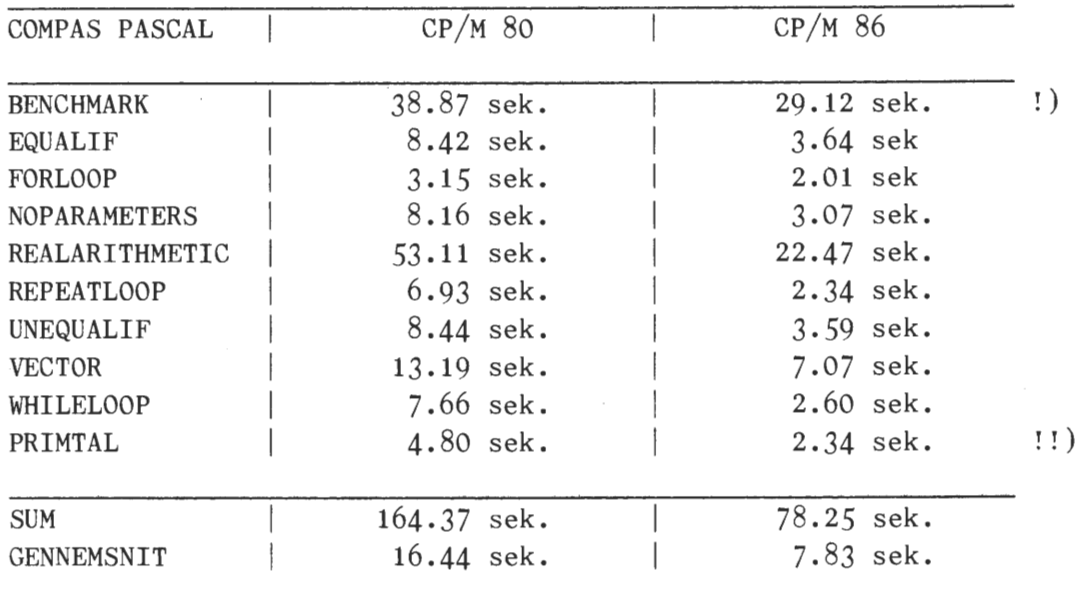

 $\mathbf{I}$ ) UDSKRIFT TIL SKÆRM SKER LIGE HURTIGT I BEGGE SYSTEMER.  $\mathbf{1}$ PROGRAMMET DER MEDLEVERES SOM DEMO VED KØB AF COMPAS DOG UDEN UDSKRIFT TIL SKÆRM.

**Z80 NYT 6. årgang, nr. 4, aaj 85. Side 17.** 

•

•

•

•

## **~RE?.**

Dette er en meget kort omtale af det program der i UNIX kredse kendes under navnet GREP (Generalized Regular Expression Parser). Det er et af den slags programmer, der er uundværligt, når først man har prøvet at bruge det.

Programmet er i al sin enkelthed et meget fleksiblet mønster genkendelses program. Det virker i store træk som et filter, der lader linier, der opfylder en given (r\_egulær) syntaks, passere igennem. Det er denne regulære syntaks, der giver programmet dets fleksibilitet. Lad os tage et eksempel:

#### $GREF$   $-$ n a.d fill.txt.

vil bevirke at de linier i filen fill.txt, der indeholder ord af formen a efterfulgt af et uspecificeret tegn {givet ved .) efterfulgt af d vil blive udskrevet. F.eks vil linier med ordene: and, ardenauer, aardvaark blive udskrevet. Endnu et eksempel, der udskriver samtlige hexadecimale tal derforkommer i fil2.c:

#### $GREF$  -n  $0x$   $0-9a-fA-F$   $\angle$  fil2.c

**H** betyder "gentag O eller flere gange". Udtrykket kan læses: "Udskriv alle de linier med linienummer (fordi der er angivet -n), hvor der er en tegnfølge der starter med Ox, efterfulgt af en følge af hexadecimale cifre (dvs. cifre imellem O og 9 eller bogstaver imellem A og F eller imellem a og f).

Endelig gives et eksempel, der giver en oversigt over samtlige procedurer i filerne fill.pas fil2.pas og gemmer oversigten i filen proc.txt:

#### $GREF$  procedure  $(s]$  $\star$  $(\star)$  $\star$ ); fill. pas fil2. pas >proc. txt

Eller en kommando, der udskriver en kopi af inddata filen fill.pas, men hvor alle de blanke linier er fjernet:

#### GREP  $-v$   $\{ \s \}$   $\}$   $\frac{1}{2}$   $\frac{1}{2}$

-v betyder negation, så der står at man Ønsker alle linier, som er forskellige fra linier, der består af liniestart ( $\blacklozenge$ ), en vilkårlig følge af blanktegn  $(\surd s)$  eller tabuleringer  $(\surd t)$  til linieslut  $(\$)$ .

Programmet foreligger i brugergruppens program bibliotek som C source beregnet til oversættelse med AZTEC C compileren, og i objekt format til et 64K CP/M system. Det er (Møjsommeligt) indtastet af undertegnede fra Dr. Dobbs Journal October 1984, hvortil der henvises for nærmere oplysninger.

Mr X. / (373)

**Side 18. Z80 NYT 6. årgang, nr.** *4,* **aaj 85.** 

CPMZ80

Volumen 12

 $-CATALOG.012$ frigivet den af CPMZ80.012 MZ80.012<br>20.4.1985

ABSTRACT.012 OMTALE AF FLERE AF PROGRAMMER-NE PÅ DETTE VOLUMEN

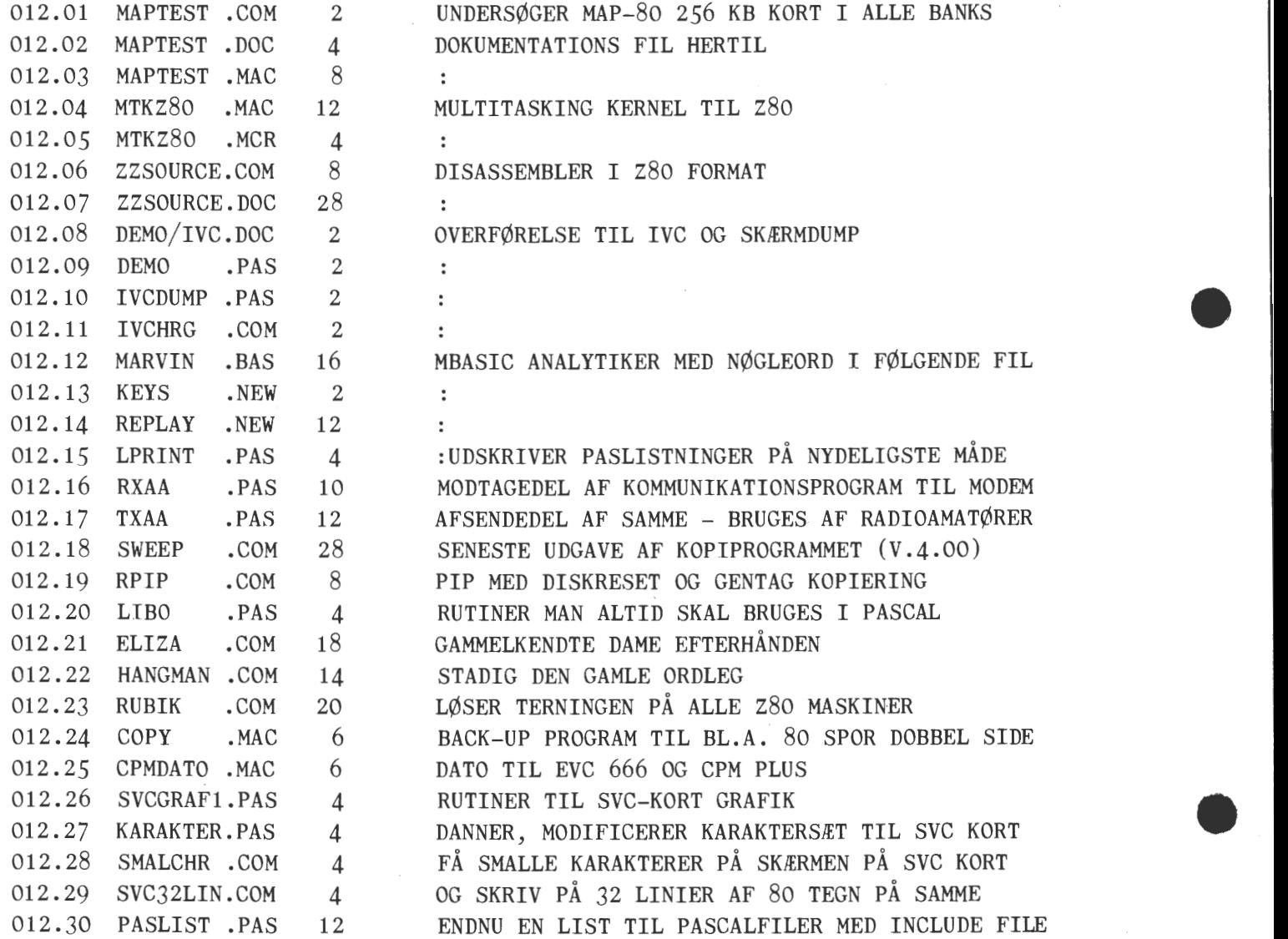

Udgivet af Z80 Brugergruppen

Formater i programbiblioteket er blevet forøget med SHARP 800 og TATUNG 2000 PC. Ud går Armstrad (den vender ikke tilbage). Asbjørn.

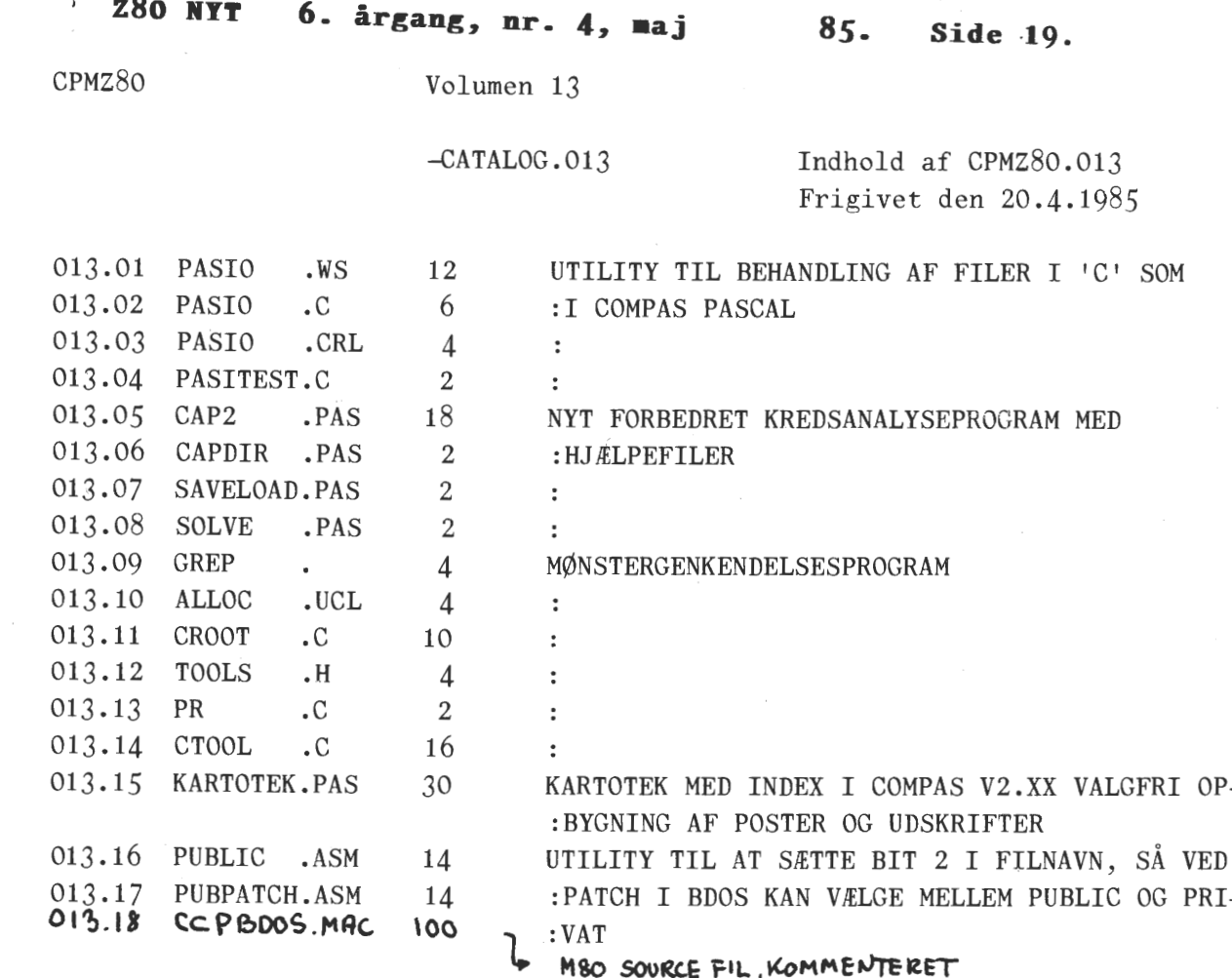

Udgivet af Z80 Brugergruppen

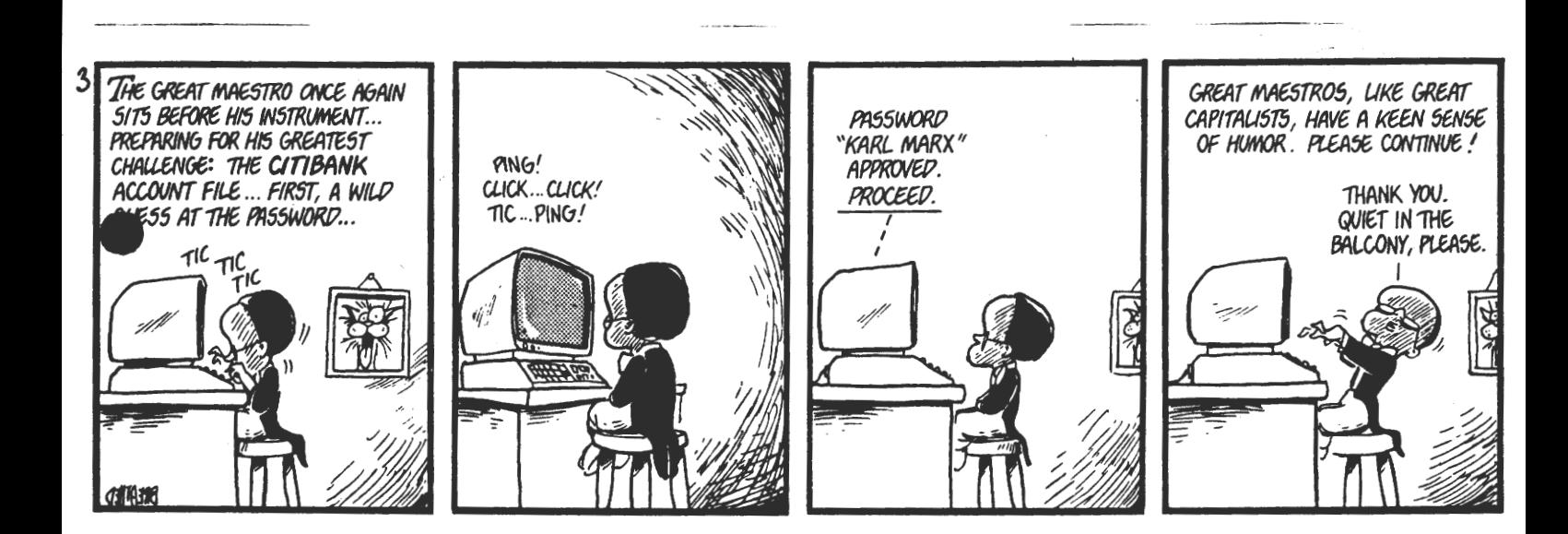

Lille Ole kiggede med dyb respekt på skolens nyindkøbte datamat. "Disse pragtfulde maskiner kan give Jer alt, hvad I beder om", forklarede den entusiastiske lærer.

Men da Ole kom hjem fra skole, sagde han med ægte fortvivlelse i stemmen: " De er fulde af løgn henne i skolen. Jeg bad om et eventyr på min EDB-maskine, og så skrev den bare input error".

ABSTRACT.012 v/ Asbjørn Lind MAPTEST Programmet undersøger alle banks '32 Kb non destructive og giver et grafisk billede af fordeling af alle værende banks - så kan du se om du har forbundet de forskellige link korrekt. Kører gennem alle bit 1 gang hver. SWEEP v 4.00 Dette kopieringsprogram er blevet forbedret med flere nye ordre, som kan ses af menuen. Derudover kan man ved start eller ved 'LOG DISC' få enten et usernummer (som før) eller få alle usernumre ved at skrive B<sub>X</sub>, hvis man er intereseret i at få alle PAS på user  $\beta$  skrives A $\frac{1}{2}$ . PAS. RPIP PIP er blevet udbygget med to ordre, hvorved du kan resette diskoperativsystemet, så du undgår den irriterende fejl R/0, hvis du har skiftet diskette i modtagedrivet. Samt en 'gentag den foregående ordre' kommando, der er god hvis flere ens disketter skal produceres. RUBIK Ved start kan man skrive den værdi af 'SLET SKÆRM' ind som decimalværdi (f. eks. 26 (1AH) eller 12 (OCH), hvis det er en af dem. Der er brugt de engelske betegnelser for for, bag, venstre, højre, bund og top. Der spørges om farven på de enkelte flader. Der skal vælges et forbogstav for hver farve (må ikke gentages). Det kan tastes ind på 3 forskellige måder: 1) Hvis alle farver er ens tryk kun et bogstav 2) Hvis de er forskellige tryk de ni farver ind i rækkefølgen 123456789 1 2 3 4 5 6 7 *8* 9 3) Hvis terningen er i udgangsposition tast de 6 forskellige farver ind i rækkefølgen ULFRBD Der er kontrol på om seks farver er tastet ind præcis 9 gange hver ! En drejning på 90 grader med uret af en side foretages ved at bruge sidebogstavet (f.eks. 'R'). Den modsatte vej udføres ved 'R-1' og en halv omgang ved 'R2' . Følgende 2 drejninger kan også forekomme: H - Horisontalt 90 grader med uret set fra 'U' (hele terningen) V - Vertikalt 90 grader med uret set fra 'R' siden. Flere ordre kan indtastes i samme linje, hvis der ikke er mellemrum mellem de enkelte bogstaver og tegn: 'R2L-1DFBU'. Der er to forskellige metoder enten M)anuel eller A)utomatisk. I første tilfælde skal du selv løse og i det andet tilfælde løser programmet terningen, så den bliver som ny ! Derefter vendes tilbage til styresystemmet. Hvis du ønsker at afbryde i utide: tryk <sup>4</sup> C.

•

•

•

PASLIST

Udskrivningsprogram til pascalfiler med INCLUDE files på deres rigtige plads. Krøllede/kantede erstatningsparenteser kan ved Epson printere udskiftes til de original parenteser. Mulighed for at gemme overskrifter m.m. mange options. Hjælpeside med mulighederne forklaret. •

18.4.1985

# POURQUOI LES SELECT

 $3.40$ 

Nous mettons en oeuvre notre propre technol

50 50

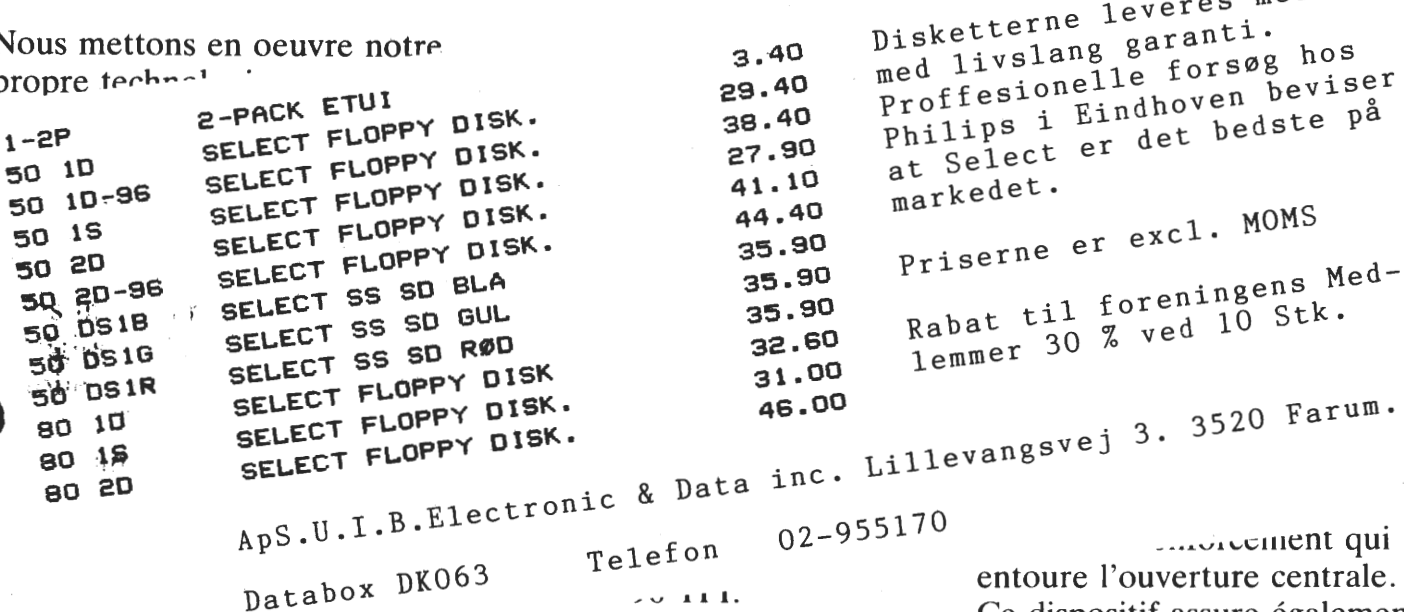

protoger de manière adéquate la disquette magnétique pendant son utilisation quotidienne.

ıi e. Ce dispositif assure également pour la 96 TPI un centrage parfait.

Disketterne leveres med 1

## **SELECT 51/4" DISQUES SOUPLES**

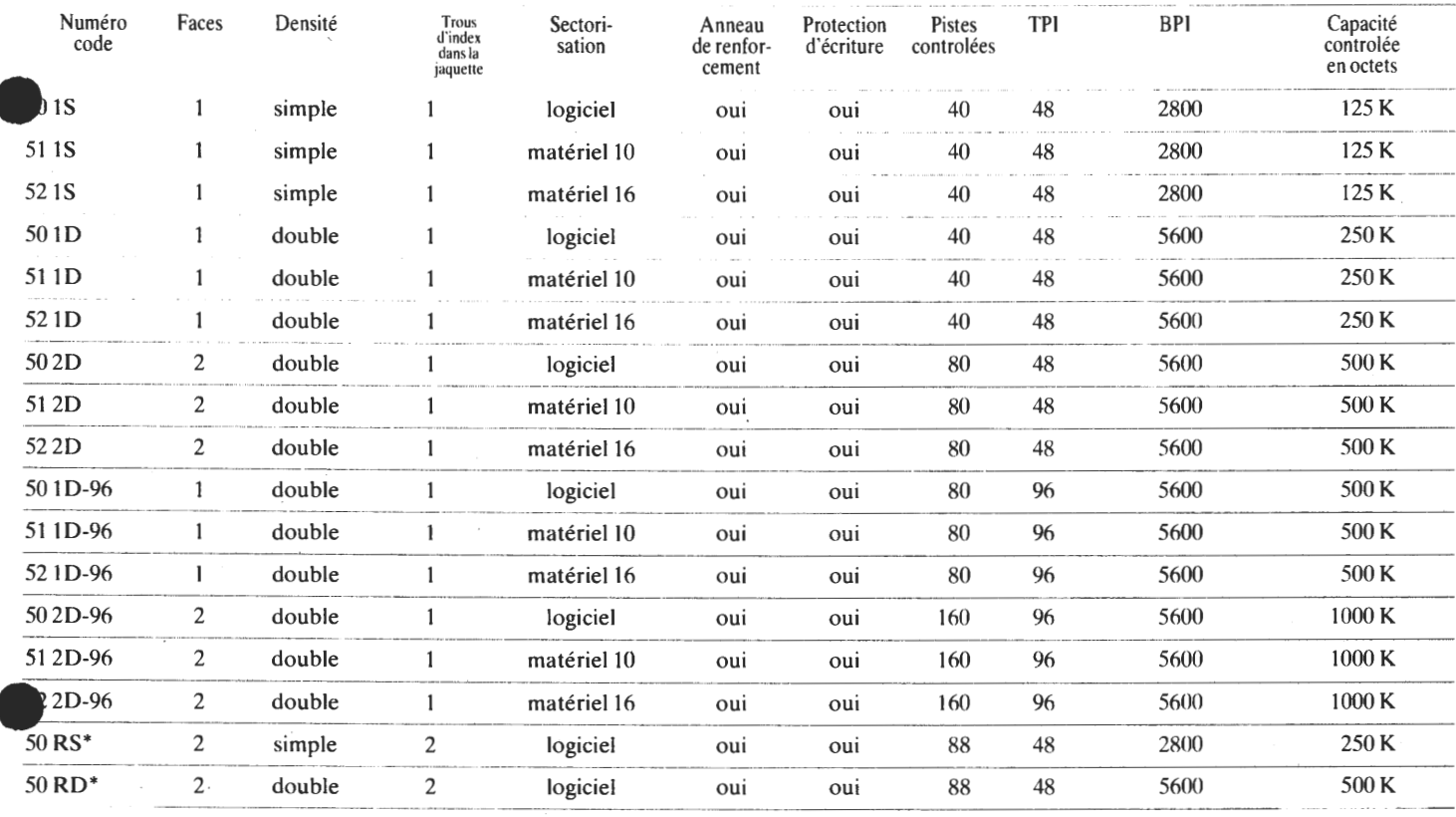

1 Megabyte RAM kort til 80-bussen Da 41256 RAM kredse er faldet i pris, så de er til at betale • (mellem 80 og 90 kr. pr. stk.) har jeg modificeret et MAP-80 256 Kb RAM-kort, så det kører med 1 Mb. Der skal bruges 3 stk ekstra TTL kredse (74LSOO, 74LS03 og 74LS393). Hvis nogen er interesseret i print til kortet kan de ringe til mig. Prisen for kortet (ikke gennempletteret og boret) er mellem 200 og 400 kr. Dette kort erstatter altså 4 almindelige MAP-<br>80 kort. – John Nielsen – 02 54 76 47 80 kort. John Nielsen  $02\,54\,76\,47$  . Praktikplads som elektronikmekaniker ledig (ja du læste rigtig).  $\bigstar$ Har du gennemgået EFG og mangler nu eller snart en praktikplads som elektronikmekaniker, så se her: Hvis du også har interesse og måske en del viden om computere og digital elektronik, samt gode kundskaber i engelsk og matematik, så kan jeg måske hjælpe dig til en praktikplads i et stort firma. Ring til mig privat og hør nærmere efter kl, 17.00.<br>
Knud Nielsen 02 73 68 87  $(40 \text{ spor } DSDD)$ Nascom 2 med Shugart SA 455 drive (40 spor DSDD) Diskoperativsystem, Basic, Pascal, Assembler og disassembler i 4x16 • Kbyte ROM-bank, der kaldes via tastaturet. Indbygget i 19" kabinet. 6. 000- kr. 1 stk. Shugart SA455 drive (nyt) 2.100 kr. 1 stk. Cherry tastaturet med funktionstaster og numerisk blok. Diagram medfølger (nyt) 1.200 kr.<br>Alan Willumsen 02 48 46 37  $\overset{\text{kr.}}{\mathbf{r}}$ Alan Willumsen Tilbehør til TEAC diskettestationer. Indbygningskasse: 350<br>Power: 500 kr. Fladkabelstik: 90 kr. Powerstik: 25 25 kr. Power: 590 kr. Fladkabelstik: Controlerkort: 2550 kr. G. Lohse  $01\ 86\ 39\ 97$ Nascom 2, G $802$  (48K), kasse, PSU, Midicos (10 bånd) med mange  $\aleph$ programmer. Leveres med Logichess, Nap og Polysys 4.3 ROM. Alt virker perfekt. Sælges for højste og rimelige bud Steen Kilian efter 15 på 06 47 82 39 竼 1 stk HighRes  $I/O$  kort (512x256 pkt) med software og manual 450,-<br>Eprombrænder til 2708/16/32 med software og manual 400.-Eprombrænder til  $2708/16/32$  med software og manual Div. manualer og papirer (bl.a. Polydos 2.0, Nassys 1/3), tegninger • over hardware+ diagrammer. Diagram, print og komponenter til FDC- ??? kort medfølger (giv et bud) Lars 01 20 80 08 1 stk. Morrow MD~2 mikrocomputer; Z80A (4 MHz), 64K ram, 2 x 200K~ 5" diskette (SSDD, kan læse 0sborne, Zerox, og IBM PC (kun CP/M-86) formatter), 2 seriel (RS-232) og 1 parallel (Centronics) udgang. Kræver RS-232 skærm terminal eller lignende. Software: CP/M 2.2, NewWord (ligner WordStar), LogiCalc (spreadsheet), MicroSoft Basic,<br>BaZic, CorrectIt (engelsk stavekontrol), Pilot. kr. 4000 + moms. BaZic, CorrectIt (engelsk stavekontrol), Pilot. 1 stk. Qume QVT102 skærmterminal, 80 x 24. kr. 4000 + moms. 1 stk. Silverterm skærmterminal, 80 x 24. kr. 1000 + moms. Rennie Petersen, 02-887249 • Rennie Petersen, 02-887249 • \* 2.400 kr. 8 stk MK 4118 ??? kr. • Poul Lauritsen 09 15 03 *88*  600 kr. Micropolis 400 Kb formt. 5" SSDD ( 96 TPI) Gemini 57 nøgletastatur (GM821) lige til IVC/SVC 600 kr. 52 klare plasticlommer til 5" disketter (2 i hver) sælges sammen<br>med 3 A4 mapper 4 ring D format 100 kr. med 3 A4 mapper 4 ring D format 100 k<br>Asbiorn Lind 02 91 71 82 Asbjørn Lind

#### Z80 NYT 6. årgang, nr. 4, maj 85. Side 23.

Referat af ordinær generalforsamling i Z80 brugergruppen 1985

Punkt 1: (Valg af dirigent)

•

•

•

•

Som dirigent blev foreslået Joh. Møller, der blev valgt uden afstemning. Asbjørn Lind skulle virke som referant. Efter valget konstaterede dirigenten at generalforsamlingen var lovligt indkaldt med det i vedtægterne foreskrevne tidsinterval.

Punkt 2: (Formandens beretning)

Formanden havde ikke yderligere at føje til beretningen, hvorefter man gik over til at drøfte indholdet af den skriftlige del. Under debatten blev nævnt flere ting medlemmerne imellem og kommentarer til bestyrelsen. Følgende skal tages som et resume af hovedpunkter under debatten - ikke som en ordret referat.

Problemer med andre processorer, vi ønsker da kun stadig at skæftige os med Z80 og ikke foretage det skred der er i gang mod CP/M? Svar fra bestyrelsen: Vi er inde i en udvikling, der nok ikke kan lade sig stoppe - hvilket vi heller ikke ønsker - 80% af medlemmerne kører nu med CP/M .

Reklamediskussion, ønske om at fortælle medlemmerne, hvordan man får ting til at køre sammen med Z80, ikke ensidige propaganda fra firmaers side; der skal være en informationsværdi i artiklen, før den indrykkes i bladet. Svar: Enig, og man kunne opfordre til at uvildige personer tester forskellige stykker software/hardware og bringer resultatet i bladet. Ønske fra medlemmer at der kommer respons fra medlemmerne, der har prøvet bladets hard- og softwareideer/konstruktioner.

Ønske om fast tid for mødedage for en længere periode samt en kommentar om klub contra forening=(Z80 NYT læser), og forslag om afholdelsessted for foreningens generalforsamling. Svar: Formanden undskyldte, at det ikke havde kunne lade sig gøre af praktiske grunde, det var koordinering med Recku, der også selv skulle bruge deres egne lokaler, der var gået galt. Generalforsamlingen skulle lægges det sted i Danmark, som bestyrelsen år for år beslutter, men det mest sandsynlige resultat var, at den afholdes i København de fleste gange. Dette blev støttet fra flertallet af de fremmødte medlemmer.

Et medlem savnede konstruktionsindlæg i bladet og nærmere retningslinier for foreningens virke. Et bestyrelsesmedlem savner initiativer fra medlemmerne.

Derudover ønskes besked med, hvordan foreningens printere blev benyttet. Næstformanden svarede herpå at hans printer blev brugt til programudskrifter; Oles til at skrive artikler på, og Asbjørns blev flittigt brugt til bladet. Tilføjede yderligere, at man gerne modtog artikler på diskette eller 1 hvilken anden form man ville bruge, men at omskrivningen måske ville bremse indlægget et 'blads tid'.

Da der ikke var flere, der ville have ordet, blev beretningen sat til afstemning. Generalforsamlingen godkendte beretningen ensstemmigt .

 $\epsilon_{\sim}$  .

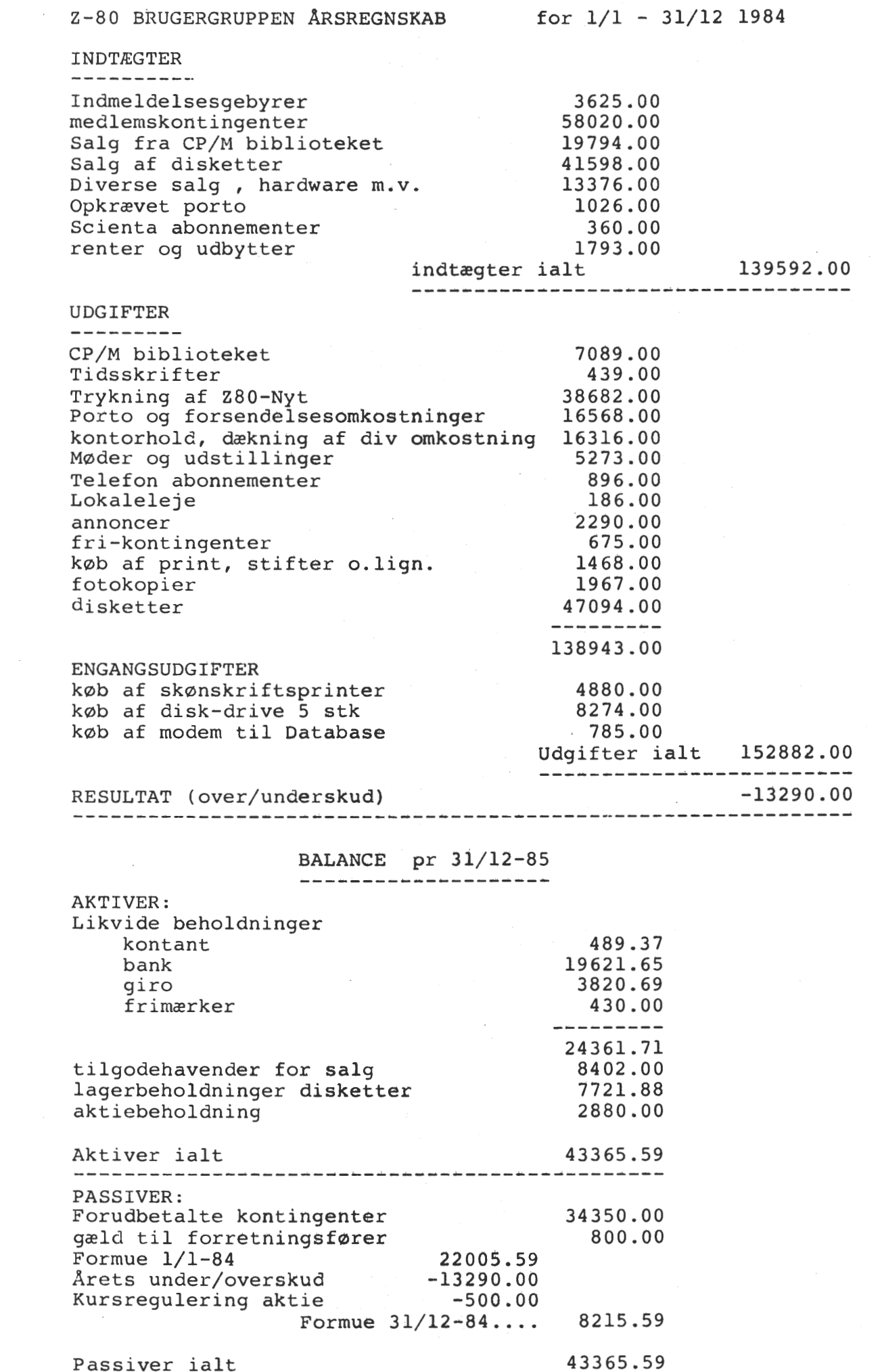

Passiver ialt

### Side 24. Z80 NYT 6. årgang, nr. 4, maj 85.

•

 $\begin{array}{ccccc} & \ddots & & \ddots & \ddots \end{array}$ 

•

•

 $\mathcal{L}$ 

•

Bilaq til Z80 arsregnskab 1/1-84 til 31/12-84

•

•

•

•

Vedlagte regnskab er gennemgået af undertegnede og giver anledning til følgende kommentarer:

Indtægter fra kontingenter og indmeldelsesgebyrer er revideret og resten af posteringer er kontrolleret gennem stikprøver og fundet iorden .

Følgende effekter ejes pr 31/12-84 af foreningen.

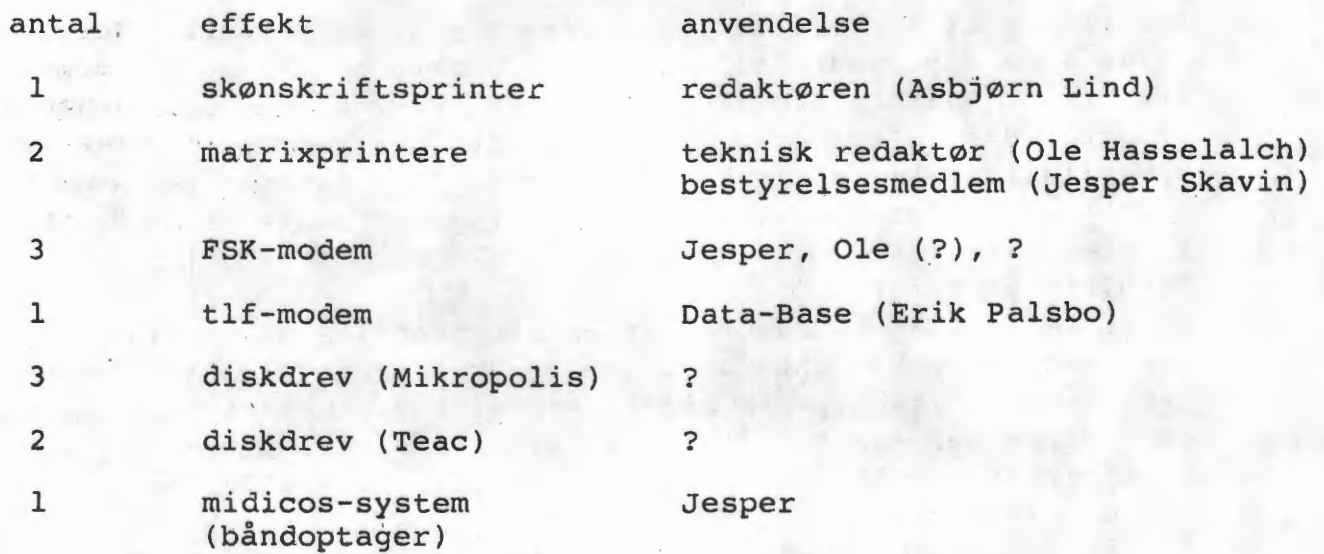

Ovenstående effekter er afskrevet i de år de er indkøbt.

Foreningen har tidligere ejet en Nascom 2 som anvendtes til undervisningsbrug. Da man ikke længere havde brug for denne, blev den solgt gennem Z-80 Nyt og beløbet indtægtsført *i* regnskabet.

Denne fremgangsmåde findes at yære den bedst tænkelige.

Cai Christiansen

revisor

Regnskab blev uddelt på generalforsamlingen underskrevet af foreningens revisor. Forsinkelsen skyldes afgang af forretningsføre. Der var **<sup>f</sup> ølgende** spørgsmål til formanden: Diskdrive - hvor er de? Svar: De er først blevet solgt i '85' og er derfor ikke med i regnskabet for '84'. Frikontingent? Svar: Bestyrelsen betaler ikke kontingent, beløbet er to halvårs kontingent for hvert bestyrelsesmedlem. Disketter - skal de ikke optræde i indkøbsforeningen? Svar: da igen dette er regnskab '84' og indkøbsforeningen blev stiftet i dec 84 med start fra 1.1.85 kan de ikke optræde der i '84'. Hvor annoncerer vi? Svar: I bl.a. Computer World og Byte to Byte (med godt resultat) Ønske om at kommende regnskaber udpensles mere, så man kan se hvad de enkelte aktiviteter koster og en sammenholdning med budget. Kontorhold indeholder også porto for breve, forsendelser af disketter m.m. Porto under 'Porto og forsendelsesomk..' er kun for blad alene. Herefter blev regnskabet godkendt. ter m.m. Porto under 'Porto og forsendelsesomk..' er kun for blad<br>alene.<br>Herefter blev regnskabet godkendt.<br>Punkt 4: (Indkomne forslag)<br>Diskussion om at behandle vedtægtsændringerne under pkt. 4, da de Punkt 4: (Indkomne forslag) ellers skulle optræde som selvstændige punkter på dagsordenen. Dette vedtages, da der ikke var nogen, der stemte imod. PA 2. ændring: Ønsker om at der skulle laves møde 1 gang om måneden. Bestyrelsen ville ikke lave indholdsløse møder. Ønske om at skærpe formuleringen til: 'det tilstræbes at afholde regelmæssige medlemsmøder og studiekredse efter behov' blev stillet som ændringsforslag og det kom til afsteming med følgende resultat: For stemte 21, imod O og 8 stemte ikke. Derefter var ændringsforslaget vedtaget og bestyrelsen

forslag faldet.

PA 9. Ny paragraf

Flere talte imod 2. punktum og ændringsforslag om bortfald fremkom, medlemmerne ønsker ikke at komme under formynderskab. Bestyrelsen fastholder, at hvis det ændringsforslag vedtages falder hele PA 9 da det hænger sammen. Efter en afbrydelse af generalforsamlingen tilbagekalder bestyrelsen hele forslaget, hvorefter man går videre med det ikke offentliggjorte forslag.

Forslaget trækkes tilbage af stilleren. Generalforsamlingen beder om at høre forslaget alligevel. Formanden oplæser forslaget, som vil blive behandlet i bestyrelsen. Generalforsamling ønsker at blive gjort bekendt med alle forslag samtidig med udsendelsen af dagsordenen.

Hensigterklæring om: DATABASE.

Spørgsmål om formål, økonomi. Flere ytre tvivl om brugbarhed og rækkefølge af modem/ database. Mangesidet diskussion frem og tilbage, men størst stemning for at modem kommer i produktion først. Stor aktivitet mellem medlemmer og bestyrelse. Summemøde, hvorefter Jesper redegjorde for historien om database og den nyttige værdi af samme. Bestyrelsen ville fastholde beslutningen om database, som blev lovligt besluttet på sidste års generalforsamling. Bestyrelsen har allerede truffet aftale om bygning. Flere ændringsforslag blev fremført, men kun følgende blev taget til afstemning: 'Databasen er endnu i en testfase og vi mangler stadig at løse nogle hard- og

**Z80 NYT** 6. årgang, nr. 4, maj 85. Side 27. softwareproblemer. Dette regner vi med at løse i meget nær fremtid. Til fortsat arbejde hermed og igangsættelse afsættes også i år 20.000 kr. på budgettet'. For stemte 13 imod 8. Vedtaget . Annoncestigningen: Vedtaget ensstemmigt uden diskussion, da det var en selvfølge. Punkt 5: (Budget) Diskussionen bølgede videre om de 20.000 kr. som for en stor del var brugt til andre aktiviteter i sidste års regnskab. Oplysning om foretagne hardwareindkøb i 1851, der skulle dækkes. Stigning i omkostninger for kontor og blad imødeses, porto stigning m.m. Forslag om kontingnet på 200 kr. blev sat til afstemning, som blev vedtaget med 17 stemmer for og *5* imod. Punkt 6: (valg) Rene Hansen blev genvalgt som formand Per Thomsen blev genvalgt til bestyrelsesmedlem Carsten Senholt og Johannes Møller blev valgt som suppleanter til bestyrelsen Cai Christiansen blev genvalgt som revisor Finn Christensen blev valgt som revisorsuppleant Alle valg blev afgjort med **'KLAP'**  Punkt 7: (Eventuelt) Et medlem savhede redegørelse for udvikling af database under formandens beretning. Et medlem ønskede alle indkomne forslag forelagt ved indkaldelsen. Ønske om projektleder - aktivitetsleder (=EFTERLYSNING). Bestyrelsen oplyste af den nye forretningsfører kun var midlertidig, og at man forsøger at finde en anden, men da den tidligere var holdt op pludselig, måtte man finde en hurtigt.

Dirigenten takkede for god ro og orden kl. 17.50

Dirigenten takkede for god ro og orden kl. 17.50<br> **(algin Liel Mini Mannes Algin Lind and Rene Hansen** Johannes Møl

**z**

•

•

•

•

Annonceprisen for

forhandlerannoncer sættes først op, når

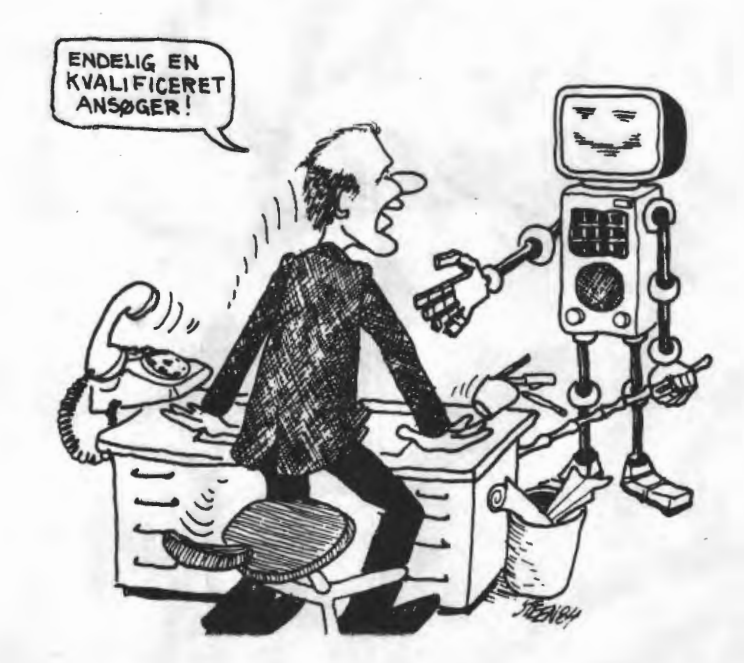

prisstoppet ophører.

*7/485* Rene Hansen Johannes Møller

Referat af:<br>280 brugergruppens indkøbsforenings generalforsamling 1985<br>Punkt 1: (Valg af dirigent)<br>Valg af Johannes Møller enstemmigt, Som konstaterede lovlig Referat af: Z80 brugergruppens indkøbsforenings generalforsamling 1985 Valg af Johannes Møller enstemmigt. Som konstaterede lovlig indkaldelse. Punkt 2: (Formandens beretning) Beretningen skulle kun omfatte  $2-3$  uger fra dec. 84. Men der har været et rimeligt salg af disketter og diskdrive. Rabat fra 3M var under forudsætning af, at vi solgte flere end 2500 stk., hvilket tal var overskredet. Teac drive indkøbes 5 stk. ad gangen, derfor kan der blive en kortere ventetid. Epson printere var lidt nemmere at have med at gøre. Valg af artikler til salg blev foretaget ud fra ønsket om den bedste kvalitet. Følgende bemærkninger til beretningen: Man kan købe Epson i England 2-3000 kr. billigere? Ønske om andre produkter - kunne f.eks. tages • op en gang om året og så se hvilket firma, der gav de bedste tilbud. Beretning godkendt. Punkt 3: (regnskab) Intet regnskab Punkt 4: (Forslag) Ingen forslag Punkt 5: (Valg) Rene Hansen blev valgt til formand Jesper Skavin blev valgt til næstformand Finn Christensen blev valgt til bestyrelsesmedlem Jørgen Hjelme Frank Damgaard Kurt Neierdi suppleant Viggo Jørgensen  $\overline{a}$ Cai Christiansen revisor

Peter Fanø revisorsuppleant Alle . valg afgjort med **'KLAP'**  punkt 6: (Eventuelt) Det oplystes at indkøbsforeningen ikke betaler annonceafgift til Z80 Brugergruppen. Dirigenten takkede for god ro og orden. Formanden takkede dirigenten for mødeledelsen.

Mødet sluttede kl. 18.20

Mødet sluttede kl. 18.20<br>Mødet sluttede kl. 18.20<br>Asbyørn Lind, Rene Hansen<br>Johannes Møller As<sup>bjørn</sup> Lind Rene Hansen Johannes Møller

•